## **SUPERNOVA-LEARNPYTHON4CBSE**

## **SAMPLE PAPER INFORMATICS PRACTICES (065)**

**Time: 3 HOURS Class: XI M.M.: 70 General Instructions:** 

- 1. **This question paper contains five sections, Section A to E.**
- 2. **All questions are compulsory.**
- 3. **Section A has 18 questions carrying 01 mark each.**
- 4. **Section B has 07 Very Short Answer type questions carrying 02 marks each.**
- 5. **Section C has 05 Short Answer type questions carrying 03 marks each.**
- 6. **Section D has 03 Long Answer type questions carrying 05 marks each.**
- 7. **Section E has 02 questions carrying 04 marks each. One internal choice is given in Q35 against part c only.**
- 8. **All programming questions are to be answered using Python Language only.**

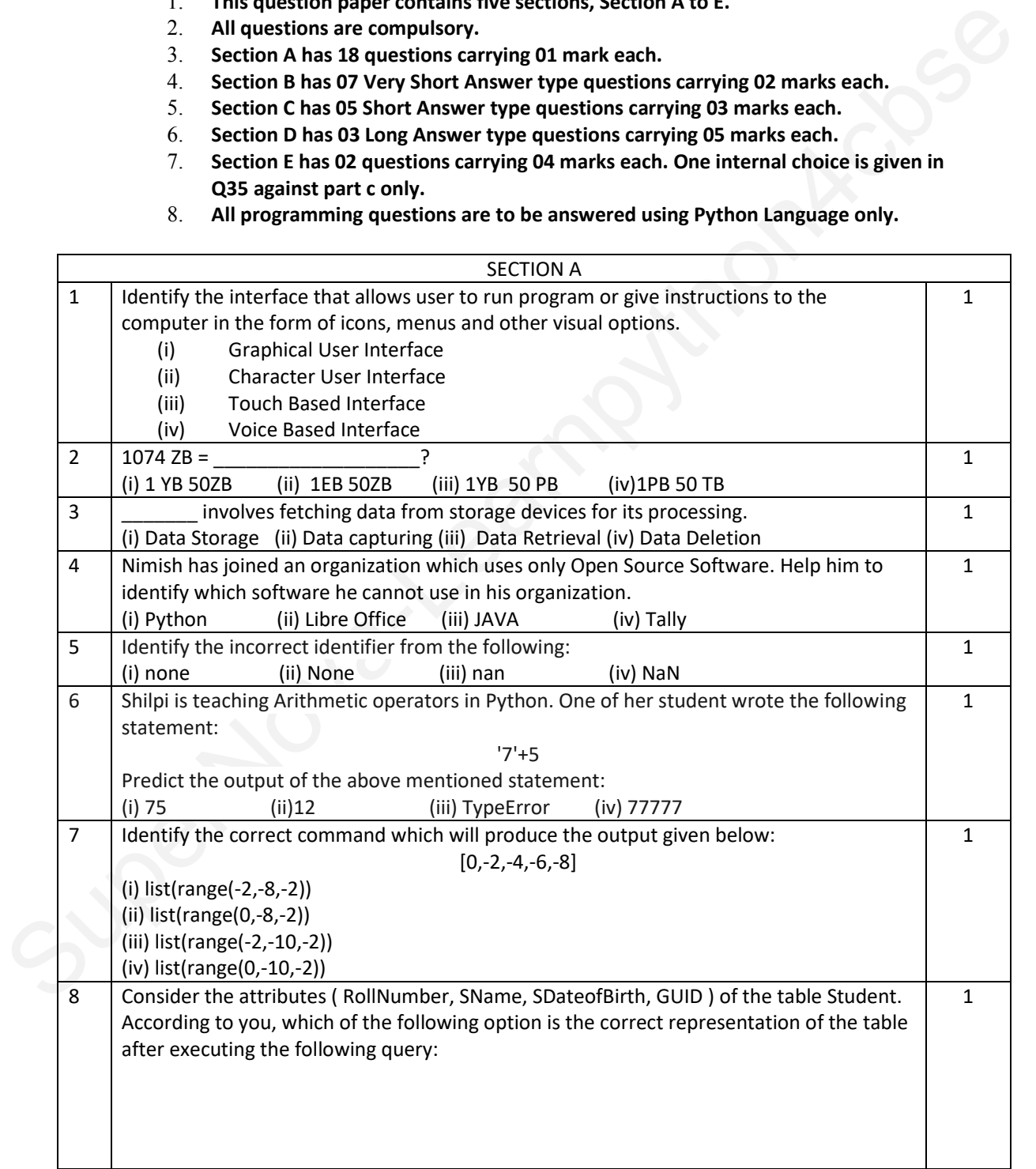

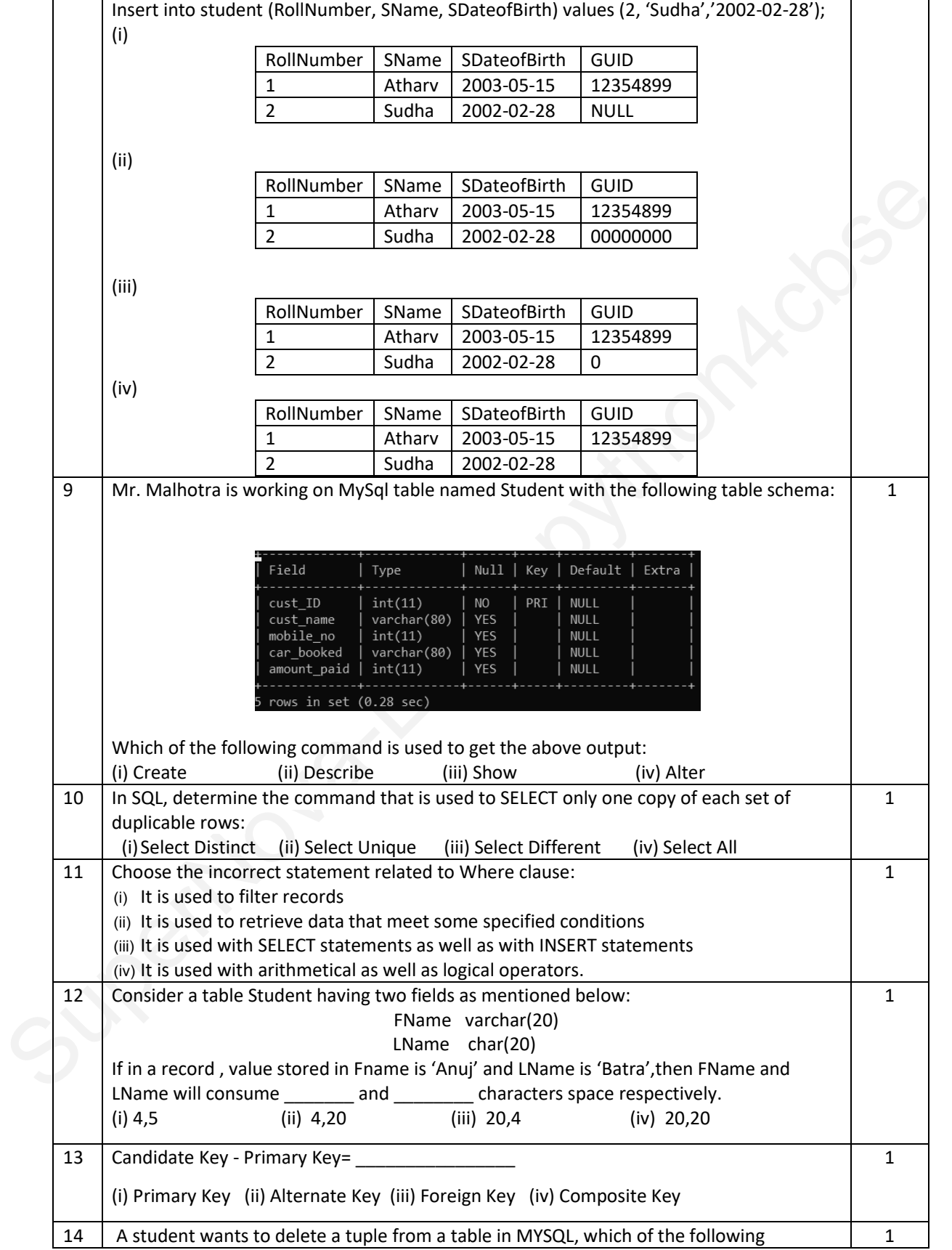

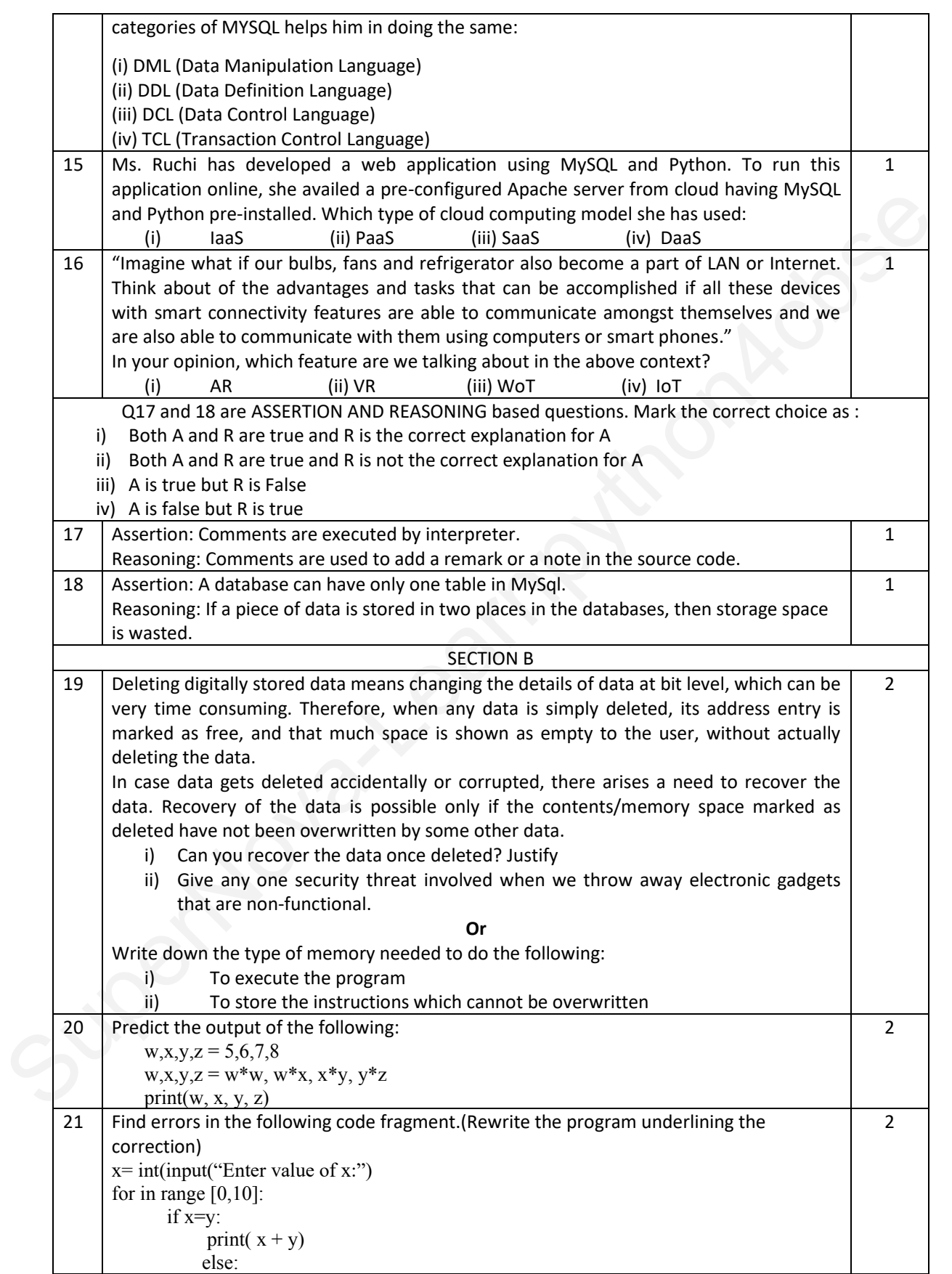

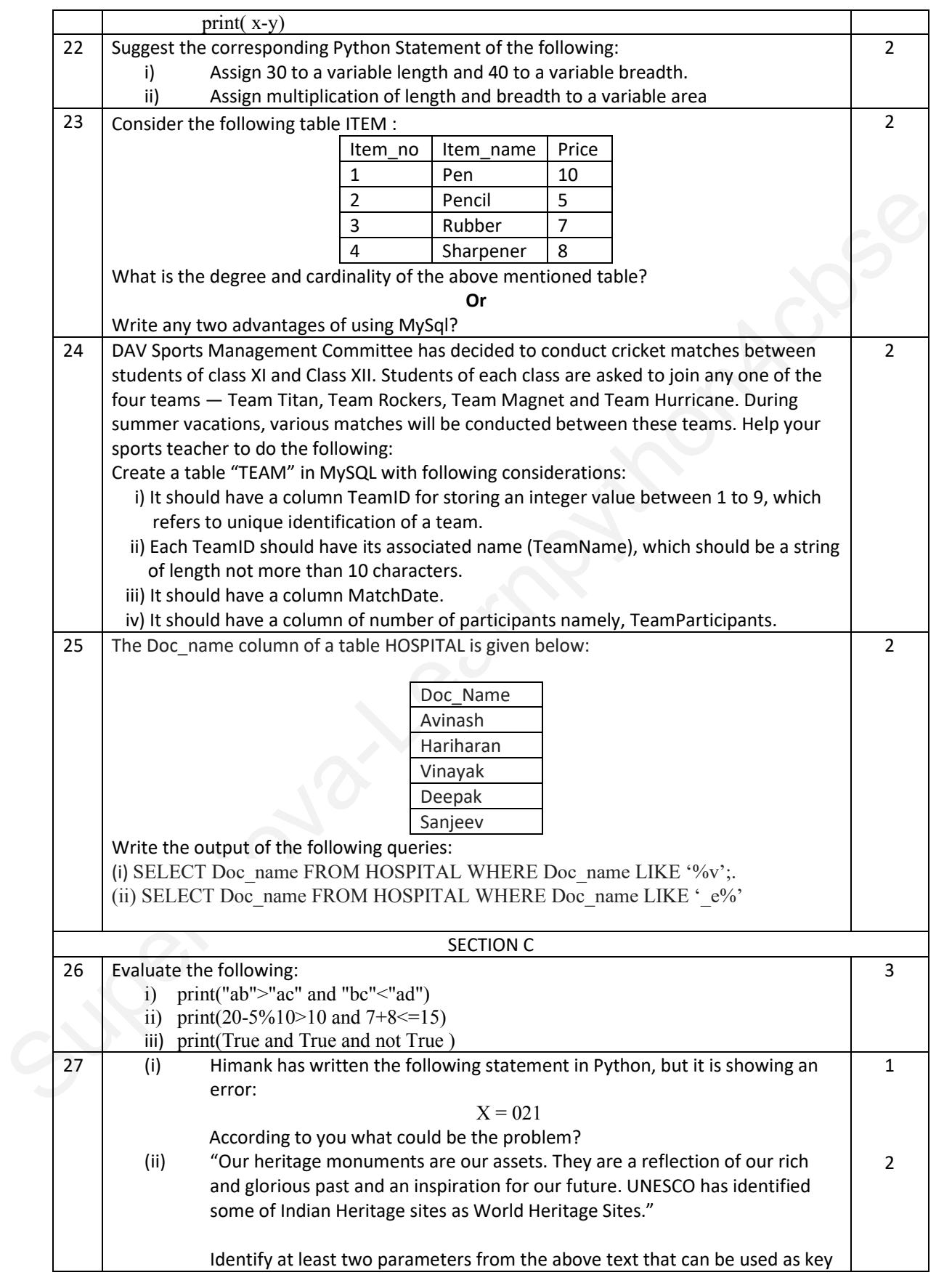

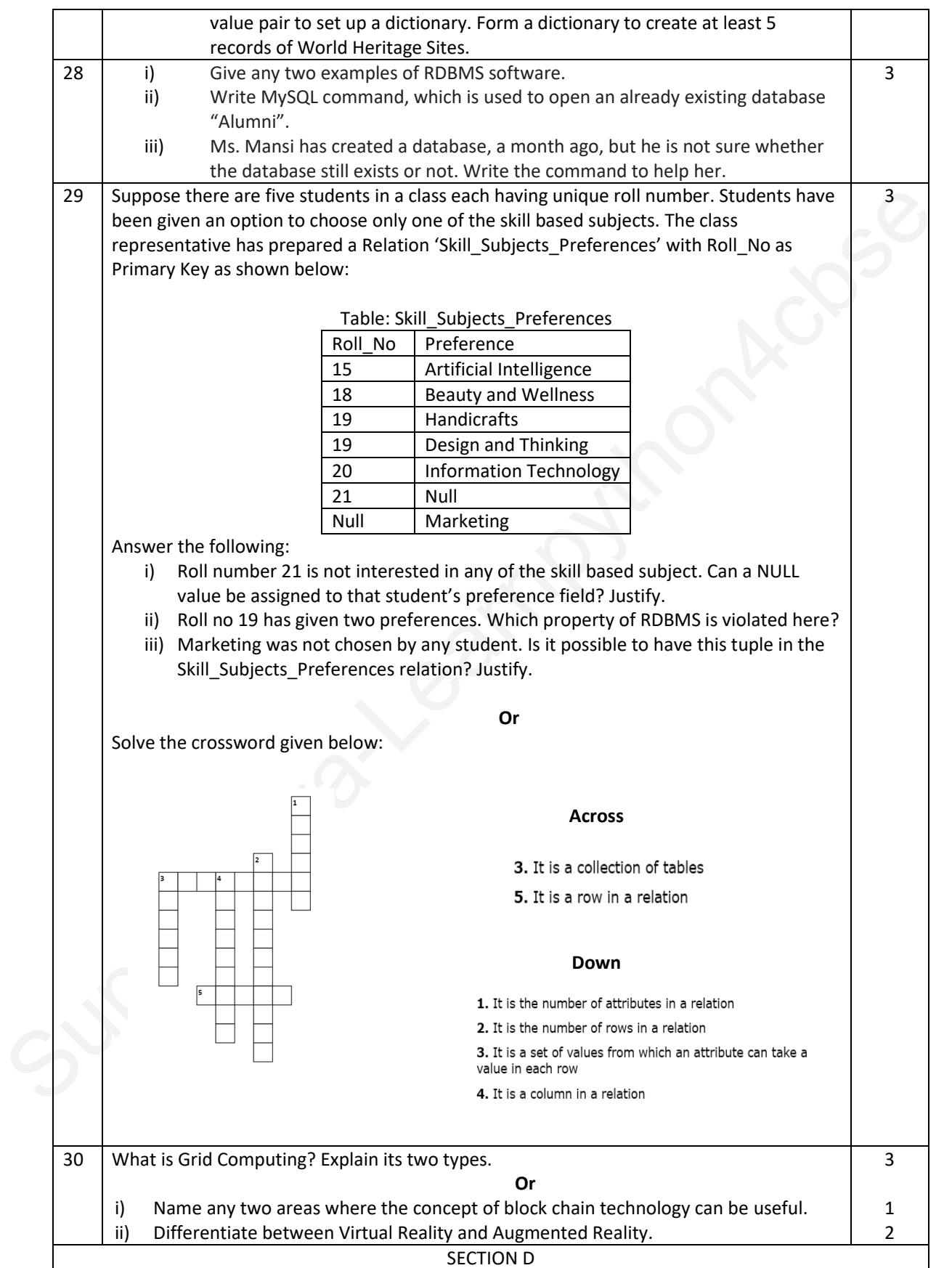

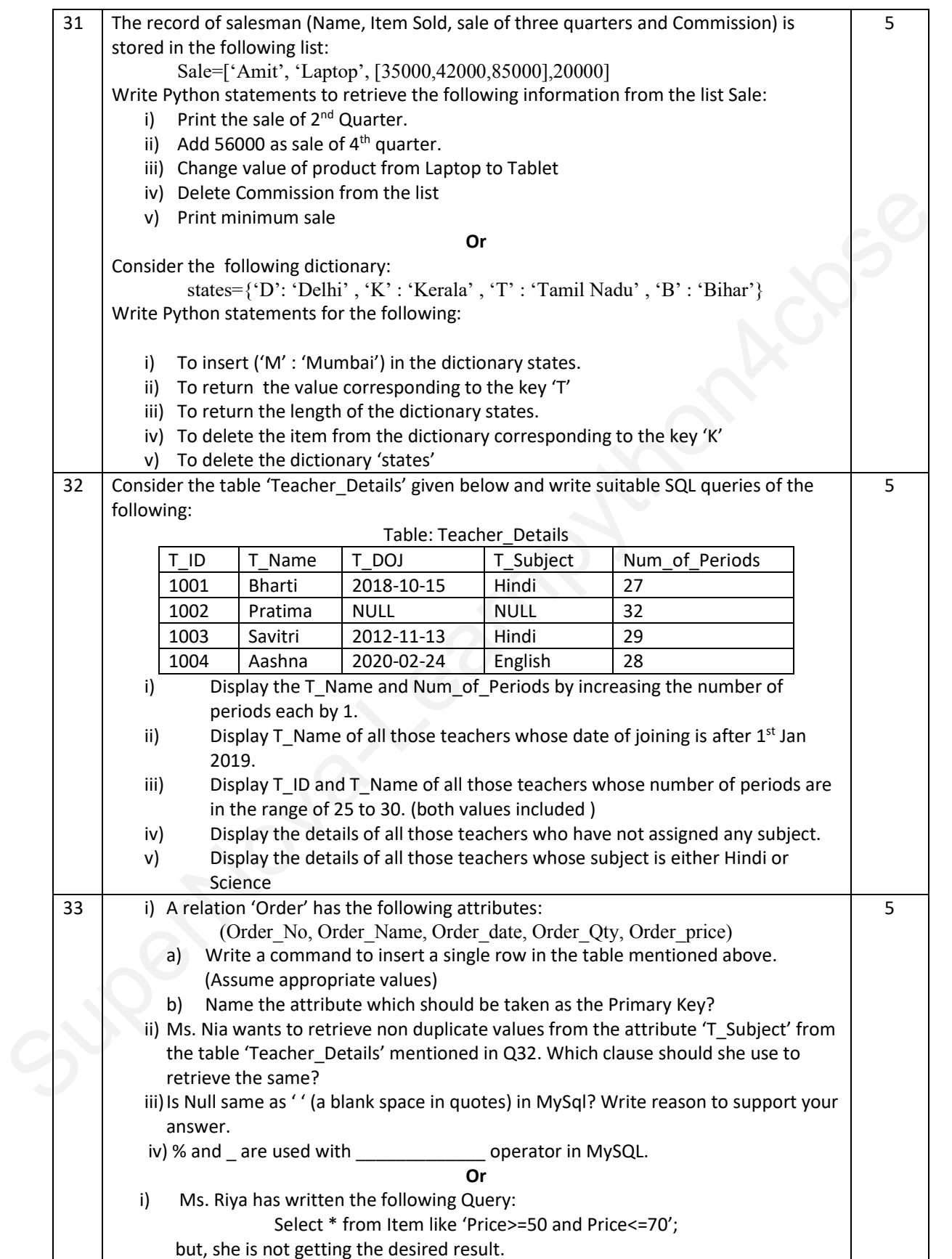

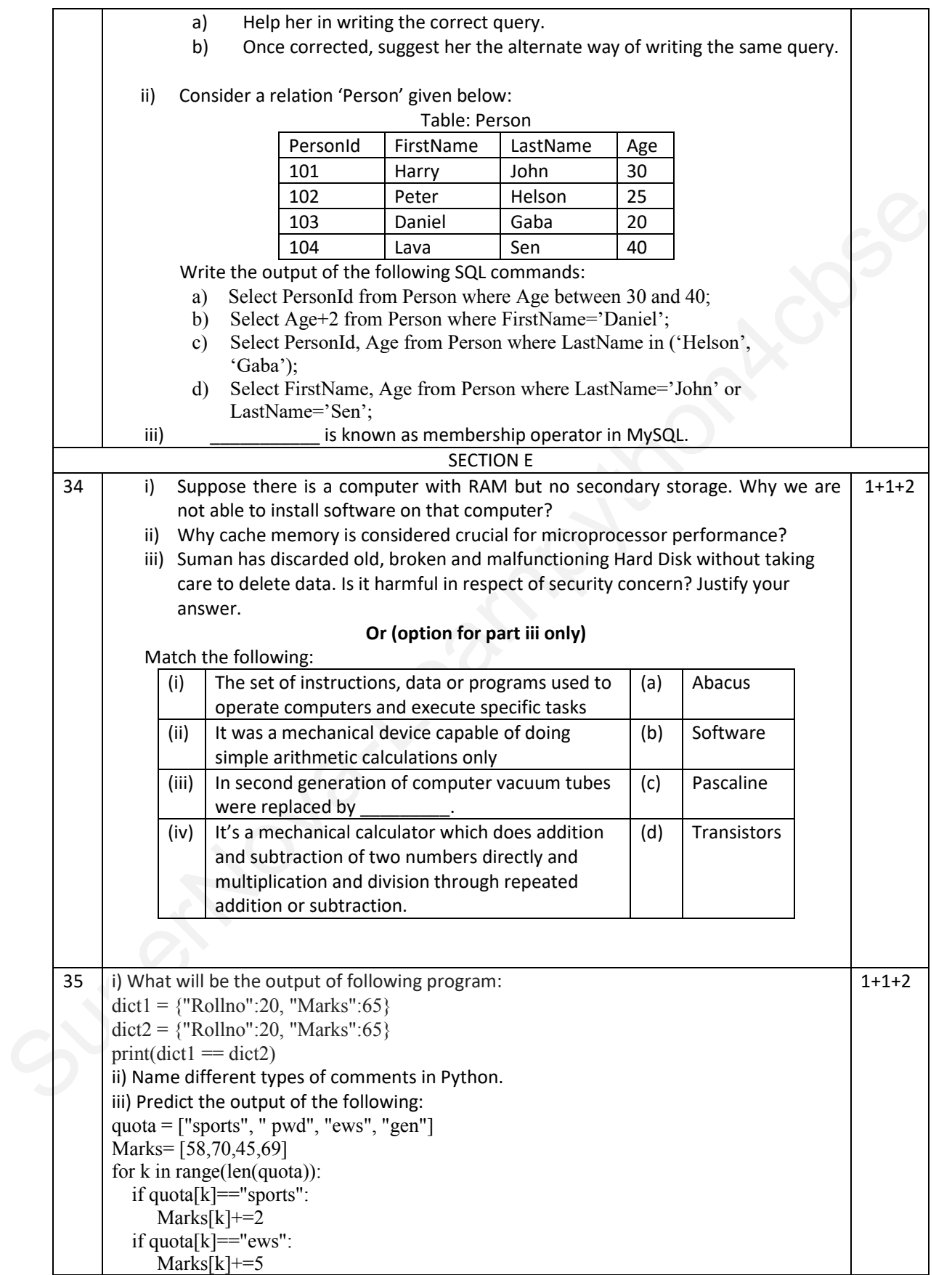

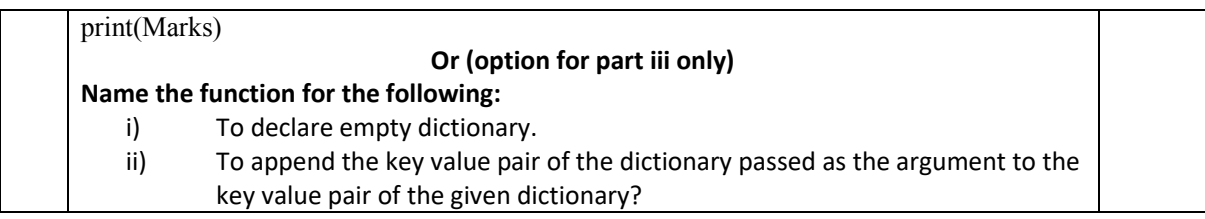